# **2018**

**Juan Daniel Cardona Casillas.** 

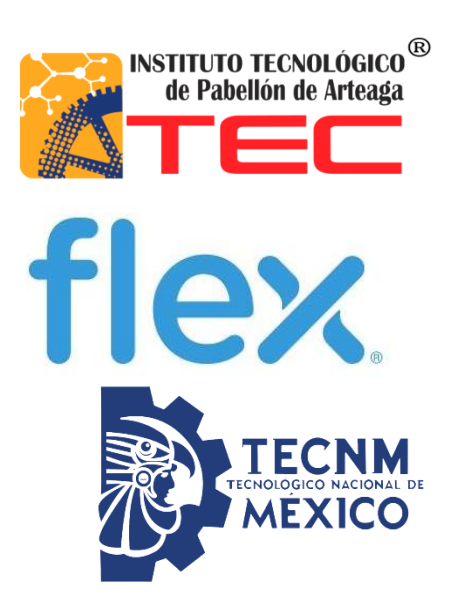

**[Functional Test Fixture](https://flextronics365.sharepoint.com/sites/agu/mte/_layouts/15/listform.aspx?PageType=4&ListId=%7BEF18136F%2DFEEA%2D4757%2D850B%2DA6EA883E4541%7D&ID=75&ContentTypeID=0x010800AEC096071D1D794B8A399D49C0E7201A) for Cyclone, Main & [Radio boards.](https://flextronics365.sharepoint.com/sites/agu/mte/_layouts/15/listform.aspx?PageType=4&ListId=%7BEF18136F%2DFEEA%2D4757%2D850B%2DA6EA883E4541%7D&ID=75&ContentTypeID=0x010800AEC096071D1D794B8A399D49C0E7201A)**

**REPORTE FINAL PARA ACREDITAR RESIDENCIA PROFESIONAL DE LA CARRERA DE INGENIERÍA EN MECATRÓNICA.**

**Nombre del asesor externo:** Ing. Francisco Iván Noriega Arias. **Nombre del asesor interno:** Ing. Julio Acevedo Martínez.

**Nombre de la Empresa:** Flextronics Manufacturing Aguascalientes S.A. de C.V.

**Fecha**: Diciembre 2018

## **INDICE**

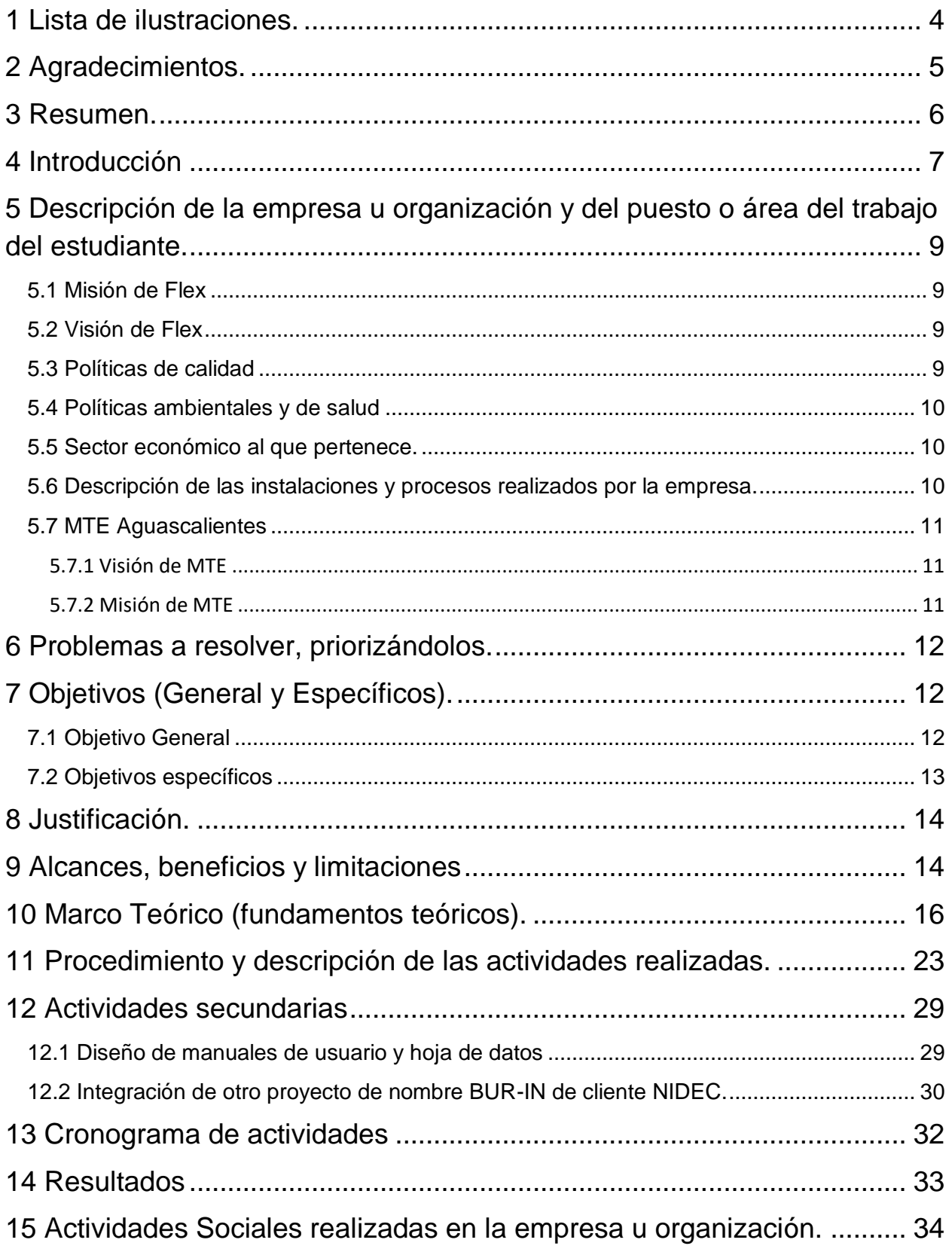

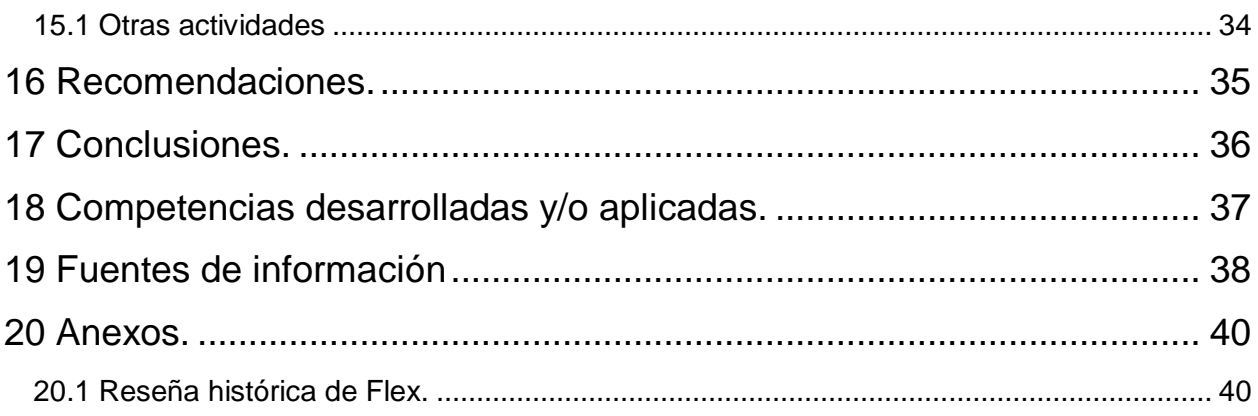

# <span id="page-3-0"></span>**1 Lista de ilustraciones.**

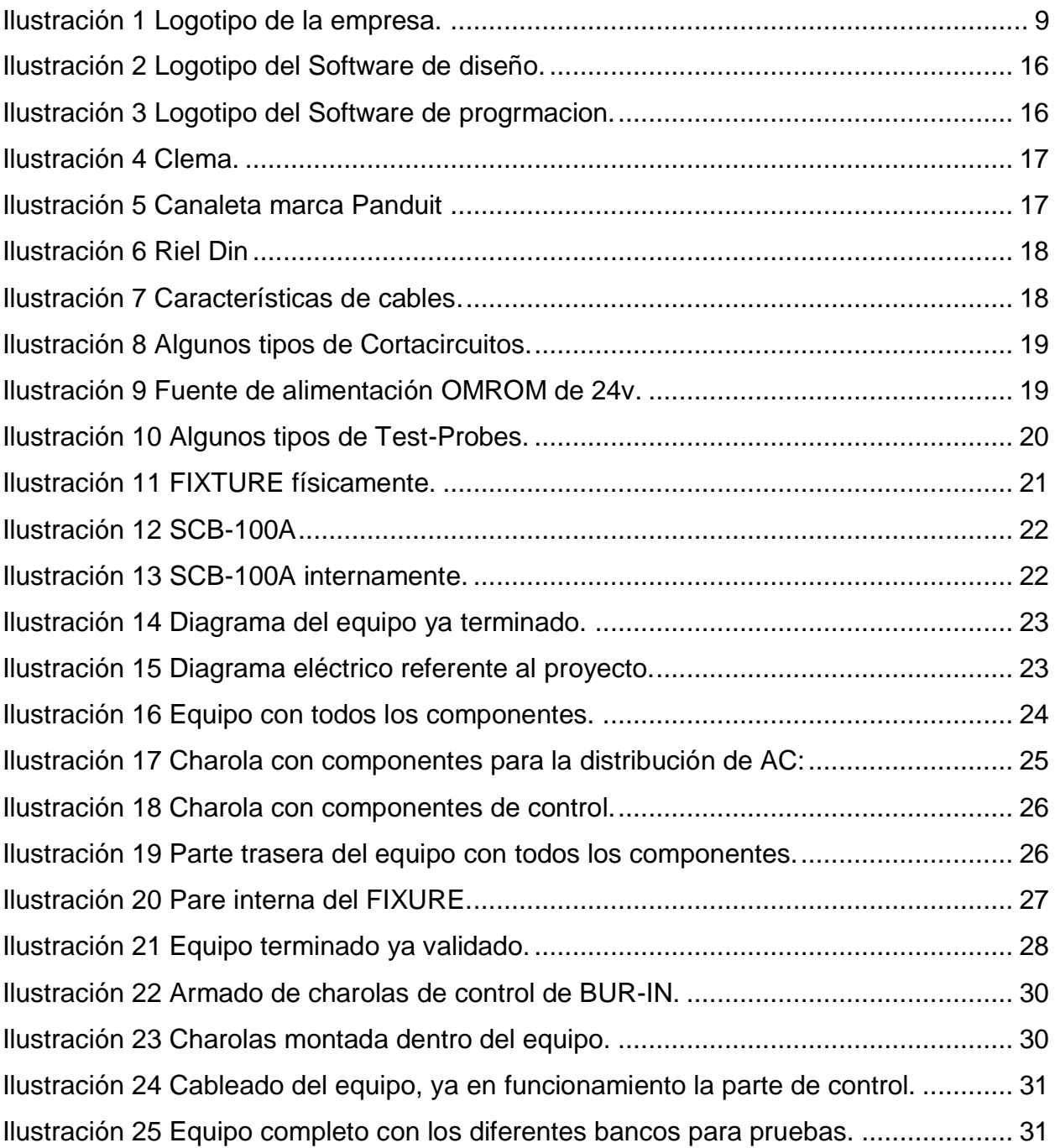

## <span id="page-4-0"></span>**2 Agradecimientos.**

Primeramente quiero agradecer a mi familia que me han apoyado a ser la persona que soy, en cada momento ellos estuvieron conmigo y siempre me brindan todo su apoyo creyendo en mí, para poder convertirme en lo que soy. Aprendiendo a cada momento escuchándolos en todo lo que me decían que siguiera adelante, siempre me dieron muchísimos consejos, cada uno de ellos los tome para bien pudiendo mejorar en cada instante de mi vida.

Quiero agradecer todos los maestros que brindaron su conocimiento en cada una de las materias que se tomaron dentro de la carrera, apoyando en cada momento con todo el conocimiento y experiencia adquirida a lo largo de su trayectoria profesional. Brindándome con las herramientas para poder ser una gran estudiante desempeñarme en diferentes ámbitos como persona. Sé que lo poco que se vio dentro de las aulas me sirvió para poder realizar mi trabajo, con un conocimiento que en verdad agradezco, desde las primeras materias que fueron las de ciencias básicas así como las que se enfocaron más en la especialidad, todas esas materias fueron de muchísima ayuda para formarme como ingeniero.

También quiero agradecer a cada uno de los ingenieros del área de AEG, que compartieron en todo momento sus conocimientos en las áreas de diseño mecánico y programación. Dándome consejos para poder realizar mis actividades de una mejor manera.

A todos mis compañeros, con ellos pase los mejores momentos dentro de la carrera, apoyándome en cada momento si me encontraba con algún problema, brindándome su apoyo incondicional. Junto con ellos aprendí a trabajar en conjunto, dar diferentes opiniones para solucionar los problemas y tener una perspectiva diferente.

## <span id="page-5-0"></span>**3 Resumen.**

El proyecto consistió en la construcción de un rack, capaz de monitorear una PCB, manteniendo estos en funcionamiento por un periodo de tiempo definido por la operación que se deseara, logrando de esta manera detectar las fallas que estos pudieran presentar.

Se requirió un cronograma de actividades, con el cual se definieron los periodos de realización de estas, para otorgarle una fecha de entrega al cliente y tener el tiempo suficiente para la construcción del equipo.

Se realizaron juntas para proponer y comentar ideas sobre el proyecto.

Para ello se dividieron las actividades en cuatro fases:

- La primera fase, fue realizada por el área de diseño de software, obteniendo el programa y diagrama para las conexiones de los componentes que realizarían este monitoreo en los circuitos eléctricos.
- La segunda fase, fue realizada por el área de diseño mecánico, dando paso al nacimiento del equipo en el cual es posible montar la PCB.
- La tercera fase, fue realizada por el área de integración, en donde se efectuó la construcción del rack, que serviría para la colocación de los circuitos, los cuales se monitorearían para detectar algún fallo.
- La cuarta fase, en la que se realizaron las pruebas, fue hecha por las tres áreas, diseño mecánico, diseño de software y área de integración, con el fin de que si ocurriera algún fallo solucionarlo de manera inmediata.

El proyecto se terminó tal como se teína planeado y fue entregado al cliente satisfactoriamente.

## <span id="page-6-0"></span>**4 Introducción**

El presente documento hace mención de las diversas actividades que se realizarán durante el tiempo de estancias en el 9no semestre de la carrera de ingeniería Mecatrónica, en la empresa Flex Aguascalientes, mencionando cada uno de los pasos y procedimientos que fueron seguidos para poder llevar a cabo cada una de las tareas elaboradas.

Se realiza un proyecto integrador para el área de producción del cliente Honeywell, siendo uno de los principales clientes en todo Flex Aguascalientes, que consta de un diseño de una máquina funcional, capaz de realizar diversas verificaciones de dispositivos PCBA para poder determinar si éstos se encuentran en condiciones óptimas para su uso. De igual manera, se analiza y se diseña un prototipo de rack genérico que permita dar soporte al equipo funcional a realizar, brindándole todos los elementos necesarios como: fuentes de alimentación, indicadores de encendido y apagado, CPU, monitor de chequeo de resultados, etc. Que son de suma importancia para que todo el proceso pueda funcionar de una manera óptima.

Dichos proyectos antes mencionados se hacen con el apoyo de varios ingenieros del área de MTE Aguascalientes, brindando conocimientos en el área de la electrónica, mecánica y programación. A la par se trabaja con software especializado para el diseño mecánico del prototipo y para su respectiva programación.

Las actividades dentro del área de MTE Aguascalientes no solamente se engloban en aspectos meramente de programación y diseño. A la par del proyecto principal, la documentación técnica (Hoja de datos y manual de usuario) de diversas máquinas en las áreas de producción de Flex, es una tarea que se realiza con mucha investigación y que es de suma importancia en las políticas de calidad de la empresa.

Se brinda apoyo, cortando cable, realizando barrenos, perforaciones etc. Con la finalidad de darle forma a cada uno de los proyectos realizados dentro del área.

Las actividades pretenden tener un impacto a nivel personal, debido a todos los conocimientos que se adquieren al realizar dichas actividades durante 6 meses y un impacto interno de la empresa, por todos y cada uno de los beneficios que traería la adaptación del proyecto a la reputación de Flex a nivel mundial.

<span id="page-8-0"></span>**5 Descripción de la empresa u organización y del puesto o área del trabajo del estudiante.**

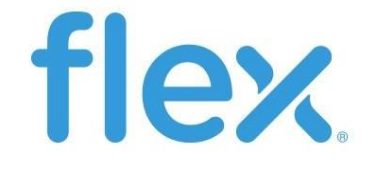

<span id="page-8-4"></span>*Ilustración 1 Logotipo de la empresa.*

**Nombre:** FLEXTRONICS MANUFACTURING AGUASCALIENTES, S.A. DE C.V.

**Dirección:** Blvd. a Zacatecas Km. 9.5, Calle Paseos de Venaderos, Jesús María, 20900 Aguascalientes, Ags.

**Teléfono:** 01 449 910 7100

**Página web:** <https://www.flex.com/>

#### <span id="page-8-1"></span>**5.1 Misión de Flex**

Crear un mundo más conectado e inteligente.

#### <span id="page-8-2"></span>**5.2 Visión de Flex**

Generar una simple y enriquecedora vida a través del uso de la tecnología.

#### <span id="page-8-3"></span>**5.3 Políticas de calidad**

- En Flex está enfocado en el éxito y la satisfacción de los clientes. Está comprometido a:
- Entregar productos y servicios innovadores a través de soluciones de calidad de clase mundial
- Mantener los más altos estándares de calidad a través de una cultura de mejora continua y cero defectos
- Mejorar continuamente el sistema de Gestión de Calidad y mantener su efectividad mientras se asegura el cumplimiento con las regulaciones y certificaciones.

#### <span id="page-9-0"></span>**5.4 Políticas ambientales y de salud**

- Adoptamos las medidas necesarias para proporcionar un lugar de trabajo seguro y saludable, proteger el medio ambiente, evitar la contaminación, ahorrar energía y conservar los recursos naturales aplicando recursos tecnológicos.
- Supervisaremos y mediremos nuestro desempeño y cumpliremos con todas las leyes relacionadas con el medio ambiente.
- Periódicamente revisaremos nuestros objetivos, metas, prácticas y procedimientos relacionados con el medio ambiente
- Promoveremos una cultura en la que la gerencia, los empleados y los asociados de negocios trabajen juntos para el beneficio de la seguridad y salud de todos.

#### <span id="page-9-1"></span>**5.5 Sector económico al que pertenece.**

Flex es una empresa dedicada a ofrecer soluciones de la industria electrónica, desde el diseño, manufactura, distribución y servicio de garantía. Por lo que pertenece al sector económico industrial.

#### <span id="page-9-2"></span>**5.6 Descripción de las instalaciones y procesos realizados por la empresa.**

Flex Aguascalientes cuenta con una nave industrial general, una nave de almacenamiento y un área específica de reciclaje. El área general está dividida en sectores de producción donde se realizan diferentes procesos de manufactura y servicio Dichos sectores son: sector médico, electrónico, plásticos, industrial y de servicios. Además Flex cuenta con un área de diseño mecánico llamado AEG que promueve soluciones a todos los sectores antes mencionados

#### <span id="page-10-0"></span>**5.7 MTE Aguascalientes**

MTE (Manufacturing technology engineering) es una departamento que se encuentra dentro de Flex Aguascalientes y que tiene como objeto directo el de realizar equipos funcionales que mejoren los procesos de manufactura de las áreas donde se requiera, con la finalidad de poder automatizar o facilitar procesos que sean complicados y/o dañinos para los operarios. Es un área de creación, donde de una idea, se plasma dentro de un equipo funcional capaz de realizar cualquier tarea que se le demande. Cada equipo, fixture y holding realizado dentro de MTE es producto del ingenio y creatividad de cada uno de los que integran este departamento.

#### <span id="page-10-1"></span>**5.7.1 Visión de MTE**

Ser el líder local en soluciones y en gestión de proyectos para ingeniería, con personal certificado y con presencia a nivel mundial, haciendo que Flex sea el preferido por los clientes.

Para alcanzar nuestra visión, nosotros:

- Aplicamos principios y estándares para generar buenas prácticas de manufactura.
- Generamos aplicaciones que sean flexibles, innovadoras y confiables, con el uso de alta tecnología.
- Desarrollamos soluciones que se realicen en tiempo y forma con la finalidad de satisfacer las necesidades de los clientes.
- Cumplimos con las políticas del corporativo de Flex.

#### <span id="page-10-2"></span>**5.7.2 Misión de MTE**

Somos un equipo que provee soluciones integrales para ingeniería que agregue valor a nuestra organización.

## <span id="page-11-0"></span>**6 Problemas a resolver, priorizándolos.**

En la línea de producción del cliente "Honeywell", no se tiene la capacidad de producir altos volúmenes con los equipos actualmente instalados dentro del área de producción, ya que, los equipos funcionales no cuentan con el espacio suficiente para realizar la totalidad de las pruebas en las PCBA y en muchos casos presentan falsos rechazos, además, estos equipos son personalizados por el equipo de china, los cuales no cuentan con suficiente información para el desarrollo de duplicados de dichos ATE (equipos de prueba automáticos) por sus siglas en ingles.

La presión del cliente, un factor importante dentro del proyecto es una variable que es indispensable de atacar debido a la gran entrada de dinero que genera a la empresa.

## <span id="page-11-1"></span>**7 Objetivos (General y Específicos).**

### <span id="page-11-2"></span>**7.1 Objetivo General**

 El principal objetivo de este proyecto es dar soporte en el diseño mecánico y electrónico de un equipo funcional, que sea capaz de detectar y analizar PCBA para poder determinar si cumplen con los parámetros previamente establecidos por el cliente "Honeywell". Además del mencionado proyecto, se apoyará en la realización e implementación un rack genérico capaz de poder tener todos los elementos principales e indispensables para que el equipo funcional y cualquier dispositivo desarrollado en MTE trabaje al 100% de su capacidad.

## <span id="page-12-0"></span>**7.2 Objetivos específicos**

- Llevar a cabo y presentar una investigación lo suficiente basta para entender el funcionamiento del equipo funcional a desarrollar.
- Generar al cliente una impresión buena del trabajo y del diseño realizado en MTE.
- Generar un equipo funcional que demande las necesidades del cliente y que realice las tareas por las que fue diseñado.

## <span id="page-13-0"></span>**8 Justificación.**

Como ya se mencionó anteriormente el principal objetivo es crear un equipo funcional capaz de poder realizar pruebas de manera satisfactoria a PCBA's y a la par trabajar en el diseño e implementación de un rack genérico para su uso en futuros proyectos. Para todo lo mencionado anteriormente la razón por la que se quiere realizar dichas implementaciones respectivamente es para incrementar la producción, disminuir la cantidad de falsos rechazos en los dispositivos PCBA, pero sobre todo para mejorar la capacidad del equipo, generando uno que pueda ser apto para realizar las tareas que se le asignen.

## <span id="page-13-1"></span>**9 Alcances, beneficios y limitaciones**

El diseño del proyecto pretende tener un alcance a nivel regional, es decir, que pueda ser utilizado e implementado en las dos plantas de Flex Guadalajara y en Flex Aguascalientes, sin embargo el principal objetivo a corto plazo es hacer que dichas máquinas trabajen dentro del área de producción de Flex Aguascalientes. La implementación del rack genérico pretender ser una alternativa y una opción para diversas plantas de Flex a nivel mundial siendo un pilar importante para cualquier proyecto a realizar.

Los beneficios son muy bastos, sin embargo los que son más importantes y los que hacen que Flex sea una de las empresas manufactureras más importantes a nivel mundial son:

- Beneficiará los tiempos de entrega al cliente.
- Reducirá la pérdida de dinero por PCBA dañados.
- Se permitirá acelerará la entrega de proyectos.
- Se entregarán productos de mayor calidad al cliente.

El tiempo tardado de entrega de recursos monetarios por parte del departamento de ventas de Flex Aguascalientes, falta de material, atrasos de tiempo por modificaciones imprevistas en el equipo son algunos factores que pueden afectar el desarrollo del proyecto.

## <span id="page-15-0"></span>**10 Marco Teórico (fundamentos teóricos).**

*SolidWorks:* SolidWorks es un programa de diseño mecánico en 3D con el que se pueden crear geometría 3D usando solidos paramétricos, la aplicación está enfocada a diseño de producto, diseño mecánico, ensambles, y dibujos para taller. SolidWorks diseña de forma que va dejando un historial de operaciones para que puedas hacer referencia a ellas en cualquier momento. SolidWorks tiene soluciones para industrias de plásticos, lámina delgada, eléctrica, simulación y análisis por elementos finitos, el programa incluye un módulo inteligente de detección de errores de diseño y módulos para diseño sustentable. Como herramienta de diseño 3D es fácil de usar, acompaña al ingeniero mecánico y el diseñador industrial en su desempeño diario.

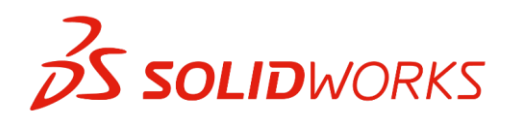

<span id="page-15-1"></span>*Ilustración 2 Logotipo del Software de diseño.*

*LabView:* Es una plataforma y entorno de desarrollo para diseñar sistemas, con un lenguaje de programación visual gráfico. Recomendado para sistemas hardware y software de pruebas, control y diseño, simulado o real y embebido, pues acelera la productividad. El lenguaje que usa se llama [lenguaje G, d](https://es.wikipedia.org/w/index.php?title=Lenguaje_G&action=edit&redlink=1)onde la G simboliza que es lenguaje Gráfico.

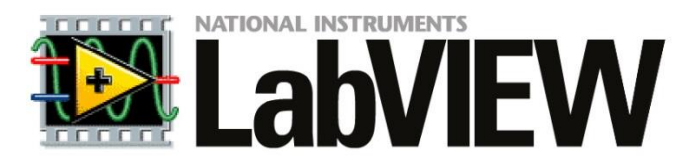

<span id="page-15-2"></span>*Ilustración 3 Logotipo del Software de progrmacion.*

**Clema:** Una clema (también conocido como bornera o ficha de empalme) es un tipo de [conector eléctrico](https://es.wikipedia.org/wiki/Conector_el%C3%A9ctrico) en el que un [cable](https://es.wikipedia.org/wiki/Cable) se aprisiona contra una pieza [metálica](https://es.wikipedia.org/wiki/Metal) mediante el uso de un [tornillo.](https://es.wikipedia.org/wiki/Tornillo) Al cable a veces simplemente se le retira el [aislamiento exterior](https://es.wikipedia.org/wiki/Aislamiento_el%C3%A9ctrico) en su extremo, y en otras ocasiones se dobla en forma de U o J para ajustarse mejor al eje del tornillo. Alternativamente, al cable se le puede crimpar un terminal para protegerlo. También se usan prisioneros, pero no son adecuados para su uso con los terminales, ya que no encajan. En cualquier caso, se ha de apretar un tornillo para asegurar la conexión.

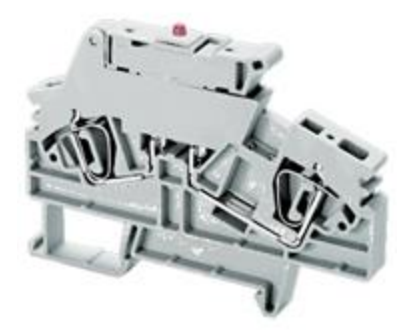

*Ilustración 4 Clema.*

<span id="page-16-0"></span>**Canaleta:** Una canaleta o conducto eléctrico es un sistema de tubería que se usa para la protección y el enrutamiento del cableado eléctrico. El conducto eléctrico puede estar hecho de metal, plástico, fibra o barro cocido. Los conductos flexibles están disponibles para propósitos especiales.

<span id="page-16-1"></span>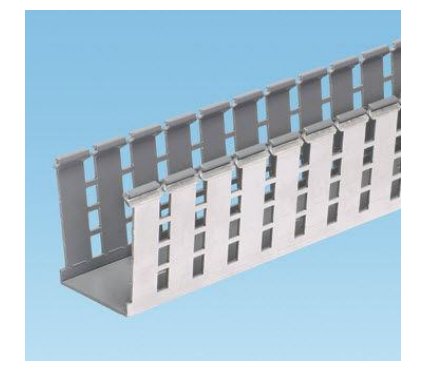

*Ilustración 5 Canaleta marca Panduit*

Riel o carril [DIN](https://es.wikipedia.org/wiki/DIN): Un carril DIN o rail DIN es una barra de metal normalizada. Es muy usado para el montaje de elementos eléctricos de protección y mando, tanto en aplicaciones industriales como en viviendas.

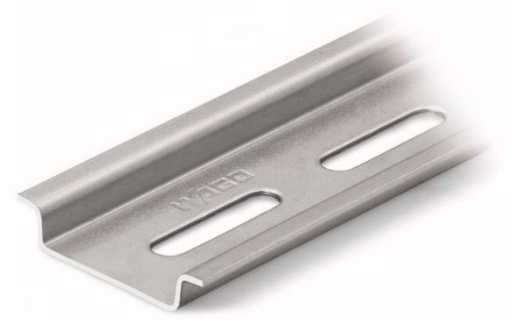

*Ilustración 6 Riel Din*

<span id="page-17-0"></span>**Cable:** Un cable es un [conductor eléctrico](https://es.wikipedia.org/wiki/Conductor_el%C3%A9ctrico) (generalmente [cobre\)](https://es.wikipedia.org/wiki/Cobre) o conjunto de ellos, generalmente recubierto de un material aislante o protector, $<sup>1</sup>$  $<sup>1</sup>$  $<sup>1</sup>$  si bien también se usa el</sup> nombre de cable para transmisores de luz (cable de [fibra óptica\)](https://es.wikipedia.org/wiki/Fibra_%C3%B3ptica) o esfuerzo mecánico [\(cable mecánico\)](https://es.wikipedia.org/wiki/Cable_mec%C3%A1nico).

| <b>FOTO</b> | <b>CALIBRE</b> /<br>AWG | <b>CONSUMO DE</b><br><b>CORRIENTE</b> | <b>EJEMPLOS</b>                                                                                            |
|-------------|-------------------------|---------------------------------------|----------------------------------------------------------------------------------------------------|
|             | 6                       | Muy alto                              | Aires acondicionados centrales, equipos industriales (se<br>requiere instalación especial de 240 volts).   |
|             | 8                       | Alto                                  | Aires acondicionados, estufas eléctricas y acometidas de<br>energía eléctrica (de la mufa al interruptor). |
|             | 10                      | Medio - alto                          | Secadoras de ropa, refrigeradores, aires acondicionados de<br>ventana.                                     |
|             | 12                      | Medio                                 | Hornos de microondas, licuadoras, contactos de casas y<br>oficinas, extensiones de uso rudo.               |
|             | 14                      | Medio - bajo                          | Cableado de iluminación, contactos de casas, extensiones<br>reforzadas.                                    |
|             | 16                      | Bajo                                  | Extensiones de bajo consumo, lámparas.                                                                     |
|             | 18                      | Muy bajo                              | Productos electrónicos como termostatos, timbres o<br>sistemas de seguridad.                               |
|             |                         |                                       |                                                                                                    |

<span id="page-17-1"></span>*Ilustración 7 Características de cables.*

**Circuit breaker(cortacircuitos):** Un Cortacircuitos es un [interruptor](https://en.wikipedia.org/wiki/Switch) [eléctrico](https://en.wikipedia.org/wiki/Electricity)  [de](https://en.wikipedia.org/wiki/Electricity) funcionamiento automático diseñado para proteger un [circuito eléctrico](https://en.wikipedia.org/wiki/Electrical_network) de daños causados por el exceso de corriente de una sobrecarga o [cortocircuito](https://en.wikipedia.org/wiki/Short_circuit) . Su función básica es interrumpir el flujo de corriente después de detectar una falla. A diferencia de un [fusible](https://en.wikipedia.org/wiki/Fuse_(electrical)) , que funciona una vez y luego debe reemplazarse, un interruptor automático puede restablecerse (manual o automáticamente) para reanudar el funcionamiento normal.

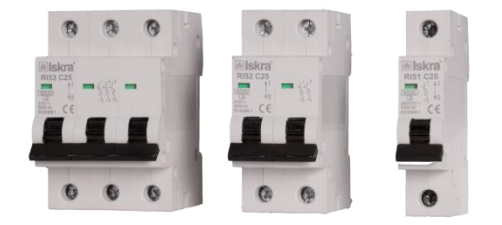

#### <span id="page-18-0"></span>*Ilustración 8 Algunos tipos de Cortacircuitos.*

**Fuente de alimentación:** En electricidad se llama fuente al [elemento activo](https://es.wikipedia.org/wiki/Componente_electr%C3%B3nico#Clasificaci.C3.B3n) que es capaz de entregar energía, los hay de dos tipos, uno que es capaz de generar una [diferencia de potencial](https://es.wikipedia.org/wiki/Tensi%C3%B3n_(electricidad)) entre sus extremos y otro proporcionar una [corriente](https://es.wikipedia.org/wiki/Corriente_el%C3%A9ctrica)  [eléctrica](https://es.wikipedia.org/wiki/Corriente_el%C3%A9ctrica) para que otros [circuitos](https://es.wikipedia.org/wiki/Circuito) funcionen.

<span id="page-18-1"></span>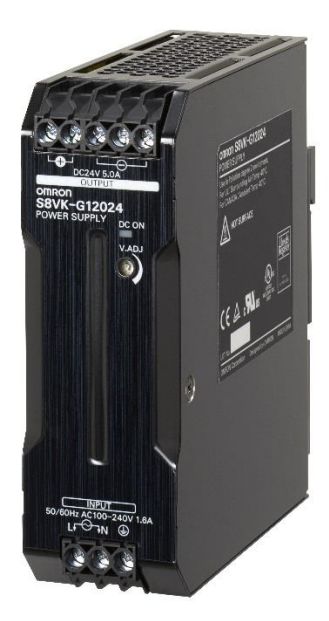

*Ilustración 9 Fuente de alimentación OMROM de 24v.*

#### **Prueba en circuito y función (ICT / FCT) (POGO PINES):**

Durante las pruebas en circuito (ICT) se miden todos los componentes de la PCB. Al hacerlo, los componentes defectuosos se detectan y pueden reemplazarse en consecuencia.

Las pruebas de funcionamiento (FCT) comprueban la función completa de un PCB. Según el área de uso prevista, el entorno se replica y se verifica el rendimiento eléctrico de la PCB.

Para cumplir de manera óptima los requisitos de contacto, hay disponibles varias sondas de prueba. Estos difieren en términos de altura de instalación, tamaño de cuadrícula (distancia posible entre sondas), estilo de la punta y tipo de conexión; consulte la siguiente ilustración. La conexión eléctrica se logra con una copa de soldadura o una envoltura de alambre, con o sin cable (inalámbrico).

Contactando PCBs cargados:

- Contacto estándar con PIN y PAD
- Contacto de doble etapa
- Espacio limitado disponible
- Contacto con superficies contaminadas.
- Contacto de cuentas en el PCB.
- Conexión sin cable
- Pequeñas almohadillas y grillas
- Sondas robustas para condiciones severas.

<span id="page-19-0"></span>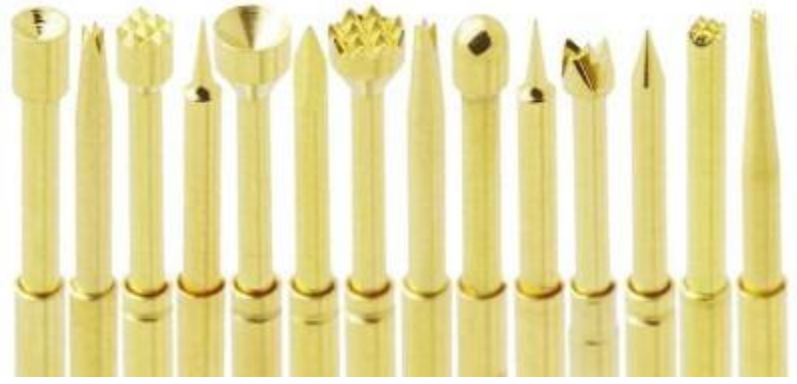

*Ilustración 10 Algunos tipos de Test-Probes.*

**Accesorios de prueba manual (FIXTURE):** Soluciones orientadas al mercado con tecnología innovadora para pruebas confiables Gracias al diseño modular, los clientes tienen la posibilidad de actualizar la funcionalidad de su dispositivo de prueba. Según sea necesario, fabricaremos cualquiera de nuestros accesorios de prueba según sus especificaciones. Independientemente de la aplicación que tenga que probar, INGUN ofrece la solución de prueba adecuada. Los clientes también se benefician de más de 44 años de experiencia en el mercado.

Características:

- Versión de prueba independiente o intercambiable
- Hasta 2000 N de fuerza de contacto.
- Sistema modular con gran selección de funciones adicionales.
- Disponible para todas las interfaces comunes del sistema de prueba
- La serie MA xx0 se utiliza principalmente para probar volúmenes bajos de PCB
- La serie MA 21xx se utiliza principalmente para pruebas FCT / ICT para volúmenes de PCB mixtos
- La serie MA 32xx se usa principalmente para pruebas FCT / ICT para altos volúmenes de PCB

<span id="page-20-0"></span>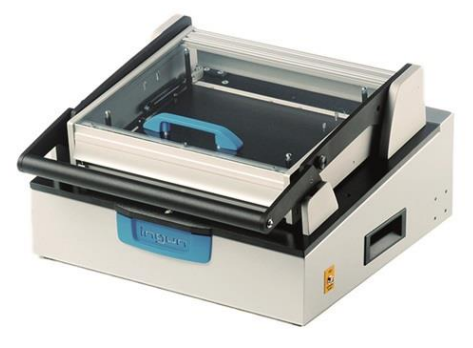

*Ilustración 11 FIXTURE físicamente.*

**SCB-100ª Bloque Conector Blindado de 100 Pines para Dispositivos DAQ:** El SCB-100A es un bloque conector de E/S blindado para realizar interfaz de señales de E/S a dispositivos DAQ insertables con conectores de 100 pines. En combinación con los cables blindados, el SCB-68A brinda terminación de señal robusta con muy poco ruido. Es compatible con dispositivos DAQ de un solo y doble conector de la Serie X y la Serie M con conectores de 68 pines. El bloque conector es también compatible con la mayoría de los dispositivos DAQ de la Serie E, B, S y R.

El SCB-100A incorpora una cubierta mecánica completamente rediseñada con una tapa desmontable magnética, compatibilidad con montaje en riel DIN y un fusible reajustable.

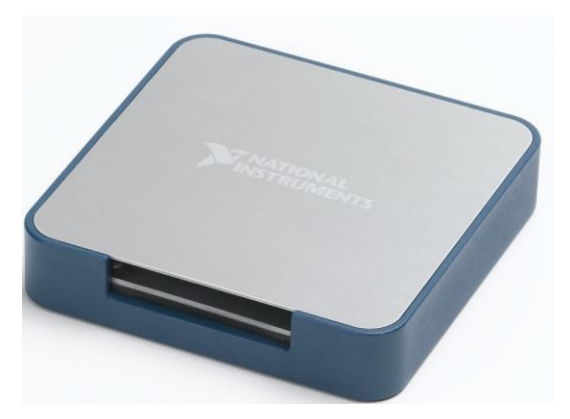

*Ilustración 12 SCB-100A*

<span id="page-21-1"></span><span id="page-21-0"></span>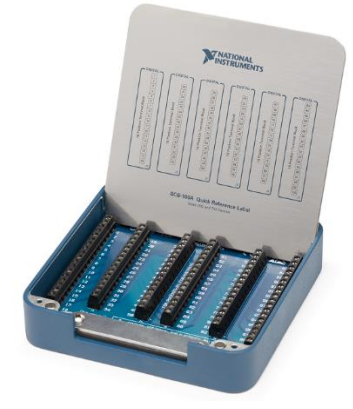

*Ilustración 13 SCB-100A internamente.*

## <span id="page-22-0"></span>**11 Procedimiento y descripción de las actividades realizadas.**

1° La primera actividad que se realizó al llegar al área de MTE fue familiarizarme con los equipos que se contaba, herramientas y todo tipo de recursos que podrían ser útiles para la realización del proyecto.

2° La segunda actividad realizada, fue estudiar todo lo referente a lo que implicaba el proyecto, así como a analizar los diagramas y familiarizarme con todos los componentes que llevaría el equipo.

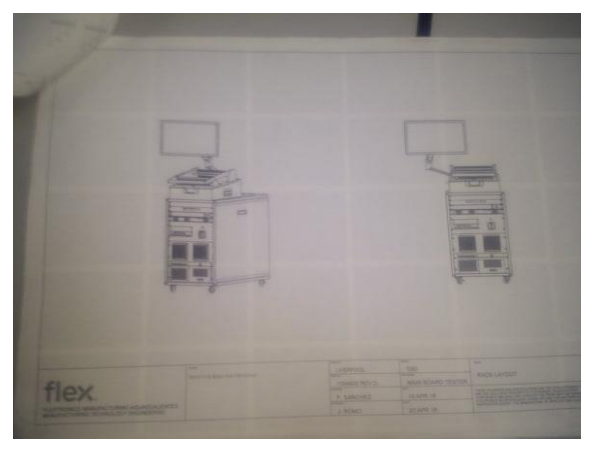

*Ilustración 14 Diagrama del equipo ya terminado.*

<span id="page-22-1"></span>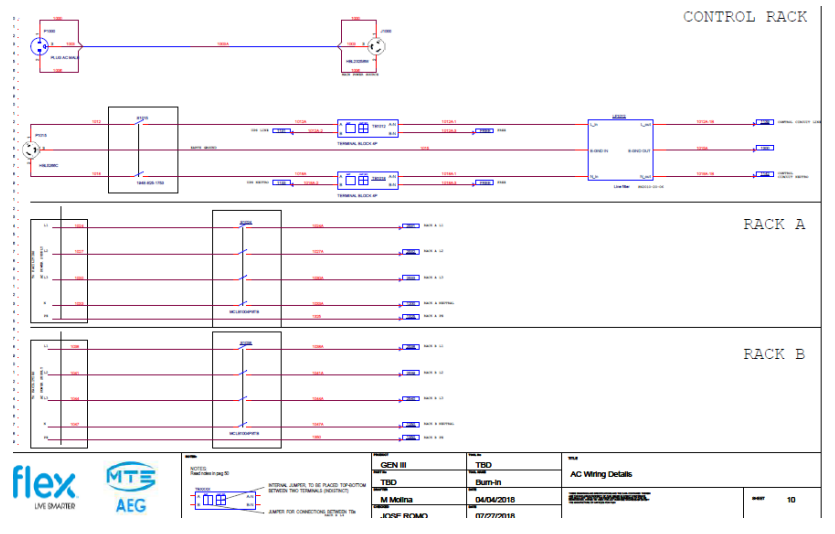

<span id="page-22-2"></span>*Ilustración 15 Diagrama eléctrico referente al proyecto.*

3° La siguiente actividad fue ubicar los componentes en el rack de materiales de proyectos, en ese rack se encuentran diferentes cajas con materiales de varios proyectos.

4° lo siguiente fue ya una vez teniendo el material empezar a realizar el armado del equipo conforme a los diagramas, teniendo la vista de cada componente.

<span id="page-23-0"></span>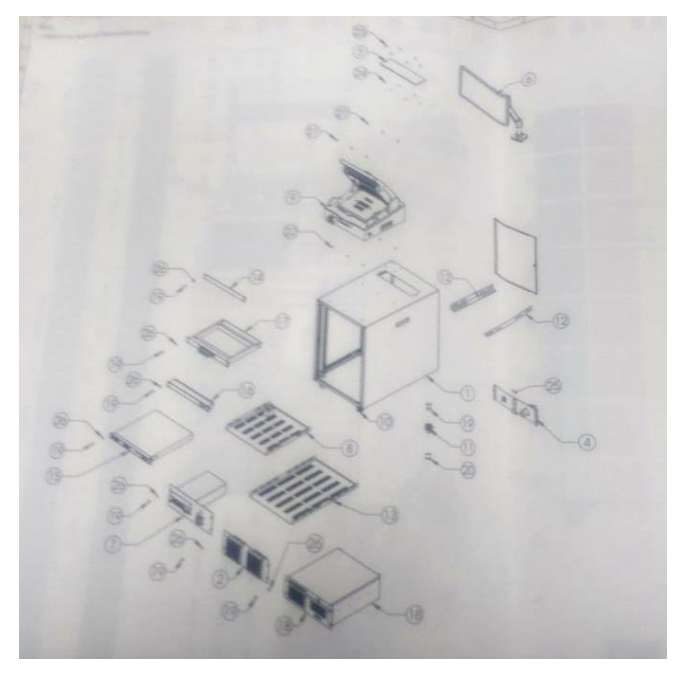

*Ilustración 16 Equipo con todos los componentes.*

4° Ya con el diagrama y teniendo componentes se dio a inicio a la integración del proyecto. Iniciando con las charolas de control de AC. Montando fuentes de alimentación, cortacircuitos y clemas.

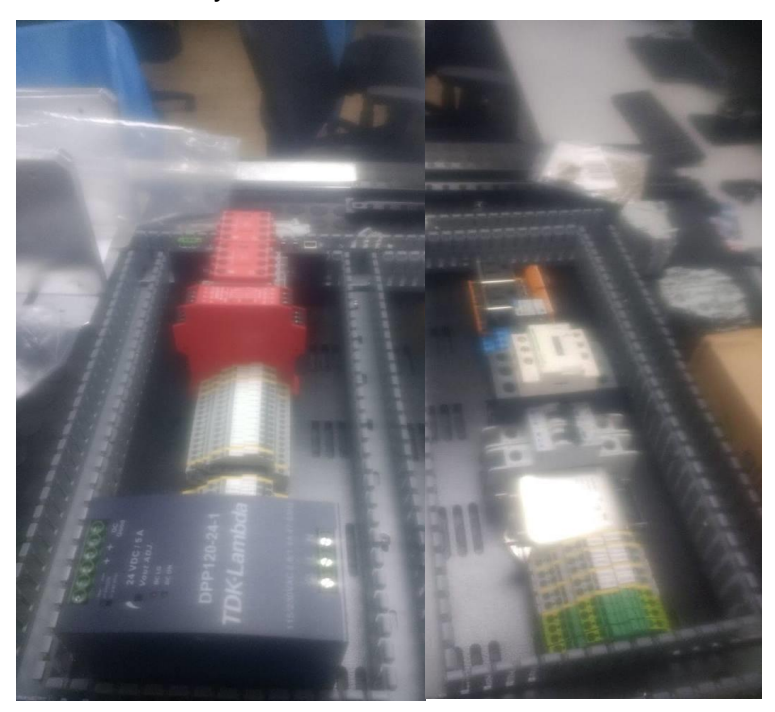

*Ilustración 17 Charola con componentes para la distribución de AC:*

<span id="page-24-0"></span>5° Al realizar el montaje de los componentes se tuvo un problema con una fuente de alimentación, para lo cual se realizó una base de aluminio, la cual sería soporte para montar sobre ella la fuente de alimentación.

6° Después se realizó el montaje de otra charola con diferentes componentes que serían para el control del equipo, tales como más clemas, la SCB junto con un Reuter.

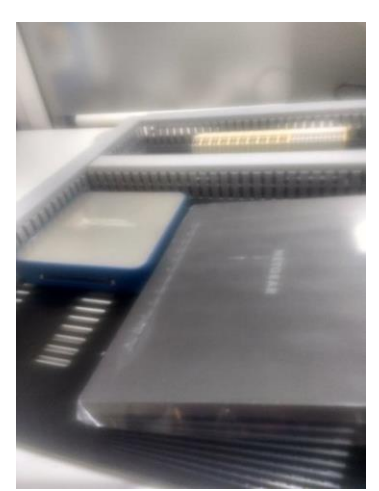

*Ilustración 18 Charola con componentes de control.*

<span id="page-25-0"></span>7° Ya teniendo todo lo que son las charolas montadas con todos los componentes que se estarían utilizando se pasó a la etapa de cableado de cada componente, para lo cual se utilizó cable AWG 22 y AWG 14 siendo este último para la etapa de AC, para la realización del cableado se siguió bajo el diagrama eléctrico.

8° ya teniendo conectado todos y cada uno de los componentes se procedió a instalar las charolas dentro del equipo. Pero antes de ello se instaló lo que fue una PC, un teclado, una UPS y una power bar.

<span id="page-25-1"></span>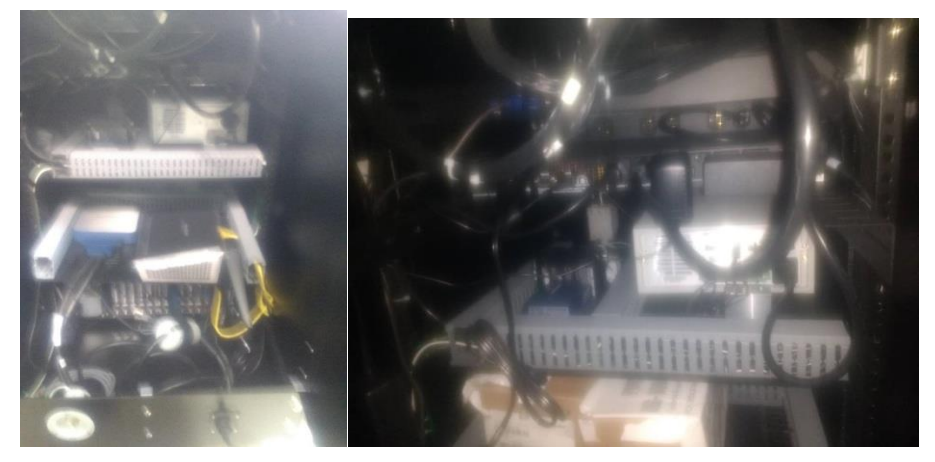

*Ilustración 19 Parte trasera del equipo con todos los componentes.*

9° Cuando se finalizó con la instalación de los demás componentes dentro del equipo se procedió a pasar a la parte superior donde se alojaría el FIXTURE, donde se alojaría una tarjeta de control que fue proveída por el cliente. La cual de igual forma se cable pero con un cable AWG 24, estos cables tenderían a salir a un PIN PLATE que alojaría los POGO PINES.

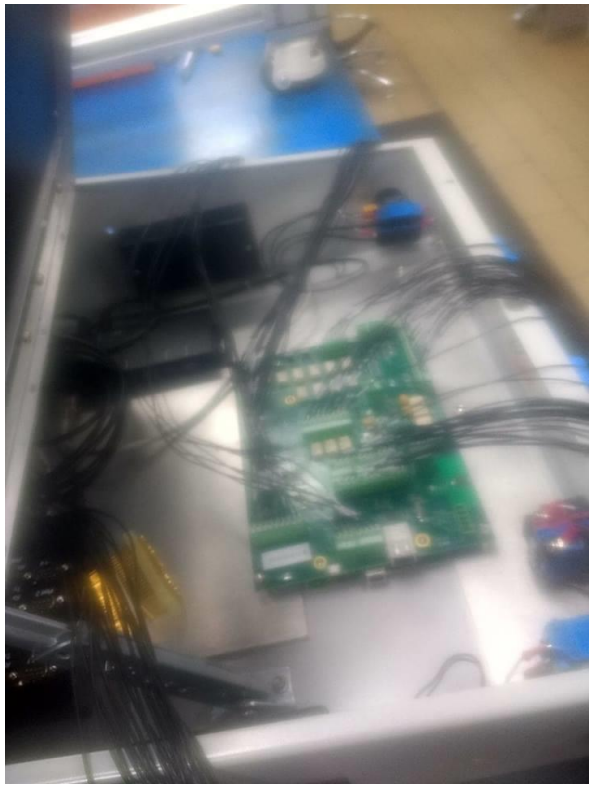

*Ilustración 20 Pare interna del FIXURE.*

<span id="page-26-0"></span>10° También dentro del FIXTURE se encontraban alojados lo que son los botones de arranque del equipo así como el paro de emergencia. Los cuales también se cablearon para habilitar esa función del equipo.

11° En la parte del PIN PLATE donde se alojan los POGO PINES se utiliza un cable y herramienta especial de la misma marca del FIXTURE y sus accesorios y ese trabajo es sumamente delicado por lo cual solo se me dejo realizar algunas inserciones del cable en los POGOS.

12° Ya cuando se terminó de integrar el equipo se pasó a lo que fue la validación, checando cada una de las conexiones revisando que las señales conectadas fueran a donde debían estar no tuviéramos cortos o alguna señal interfiriera entre ellas.

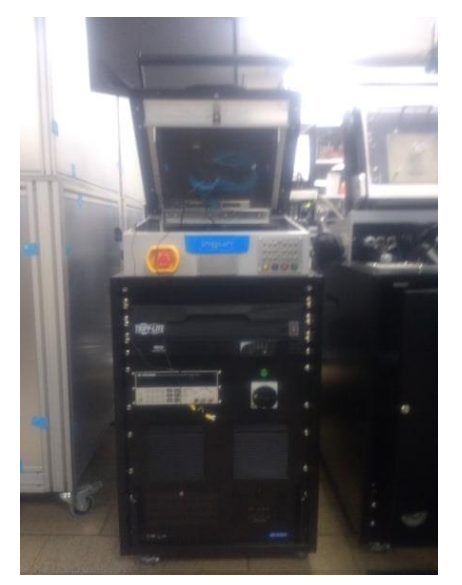

*Ilustración 21 Equipo terminado ya validado.*

<span id="page-27-0"></span>13° Ya con el equipo validado se pasó a encenderlo, y dar inicio a las pruebas del mismo utilizando algunas piezas productivas que el cliente nos había proporcionado. Se realizaron comparaciones de graficas que contenían información de las PCBA´s, con esas comparaciones realizadas se pudo verificar el funcionamiento del software, que estuviera realizando las funciones deseadas y las mediciones correspondientes, después se hicieron algunas correcciones para probar otras funciones.

## <span id="page-28-0"></span>**12 Actividades secundarias**

Dentro y fuera del área de MTE se realizaron diversas actividades secundarias que se iban desarrollando conforme se fuera requiriendo, en el siguiente apartado se describen las actividades más importantes realizadas.

#### <span id="page-28-1"></span>**12.1 Diseño de manuales de usuario y hoja de datos**

La FDA es la agencia del gobierno de los Estados Unidos responsable de la regulación de alimentos, medicamentos, cosméticos, aparatos médicos, productos biológicos y derivados sanguíneos. Actualmente en Flex, se manufacturan camas para hospital y diversos aparatos médicos para exportación a los Estados Unidos. Está organización piensa visitar la planta a finales o mediados de Abril por lo que es importante generar una documentación técnica de los aparatos que ayudan a los operarios a realizar las tareas de manufactura y ensamble.

Una de las tareas y objetivos principales junto con varios practicantes era generar manuales de usuario u hojas de datos. Los manuales de usuario se realizaban en aparatos o máquinas que tuvieran dispositivos neumáticos, electrónicos o mecánicos y que realizaran tareas complejas. Las hojas de datos se aplicaban en aquellas máquinas que no tuvieran una complejidad mayor por lo que eran más cortas en extensión a comparación de los manuales.

Para poder realizar cada uno de ellos era necesario ir al área donde se encontraban, anotar y ubicar el tipo y la cantidad de componentes ubicados en la máquina, entender su funcionamiento y recopilar información clave de la máquina. Era un trabajo bastante complicado por el tiempo que se dedicaba en cada una de las máquinas. Aproximadamente se realizaron un total de 5 manuales y 15 hojas de datos.

#### <span id="page-29-0"></span>**12.2 Integración de otro proyecto de nombre BUR-IN de cliente NIDEC.**

El proyecto BUR-IN es una máquina que prueba el funcionamiento de driver de motores trifásicos de 220v y 127v. Obteniendo mediciones de corriente y temperatura al momento de que el driver este trabajando.

A continuación podemos observar algunas imágenes de como estuvo este quipo desde que se inició hasta que se terminó utilizando la misma técnica que se utilizó para el FUNCIONAL TEST de HONEYWELL.

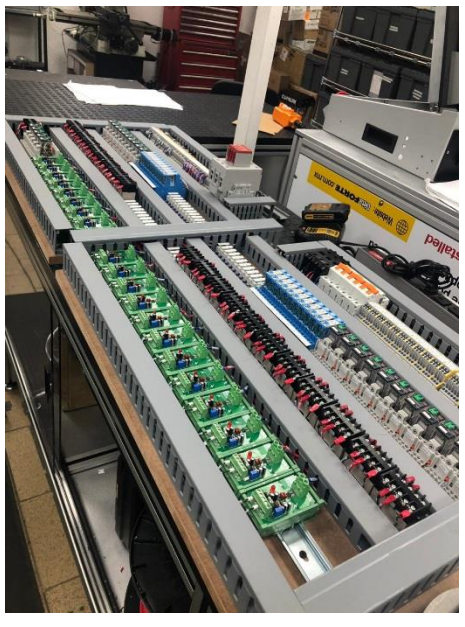

*Ilustración 22 Armado de charolas de control de BUR-IN.*

<span id="page-29-2"></span><span id="page-29-1"></span>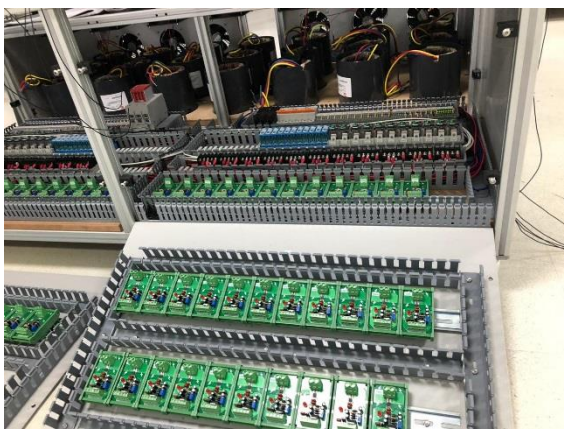

*Ilustración 23 Charolas montada dentro del equipo.*

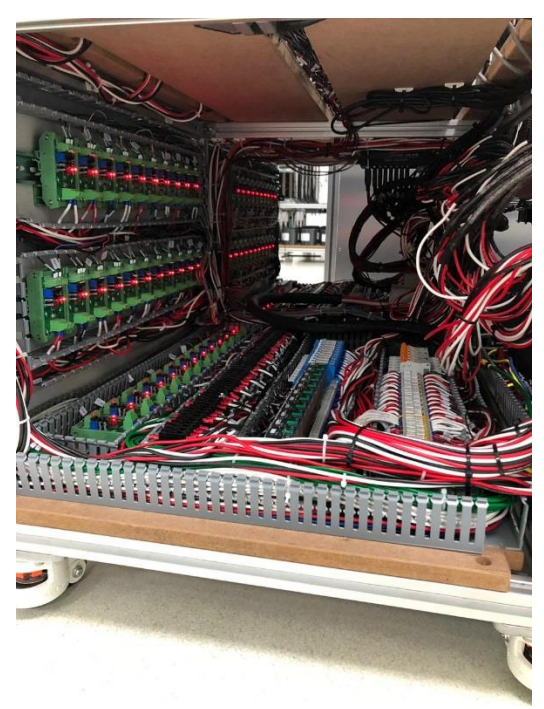

*Ilustración 24 Cableado del equipo, ya en funcionamiento la parte de control.*

<span id="page-30-1"></span><span id="page-30-0"></span>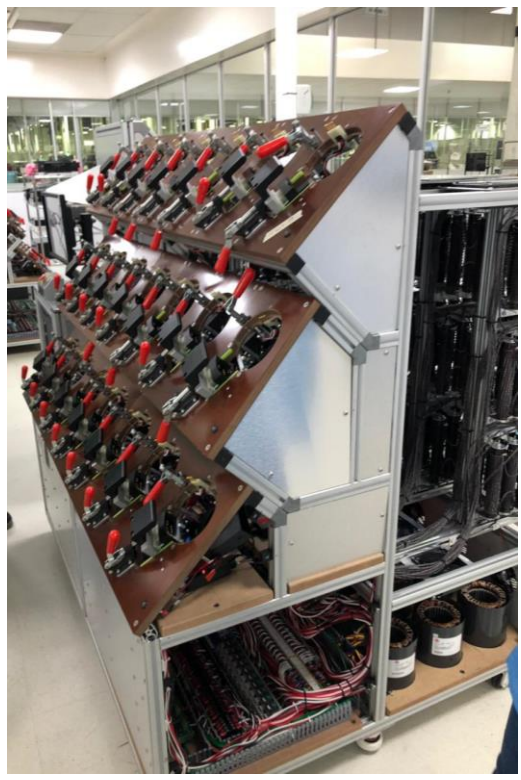

*Ilustración 25 Equipo completo con los diferentes bancos para pruebas.*

# <span id="page-31-0"></span>**13 Cronograma de actividades**

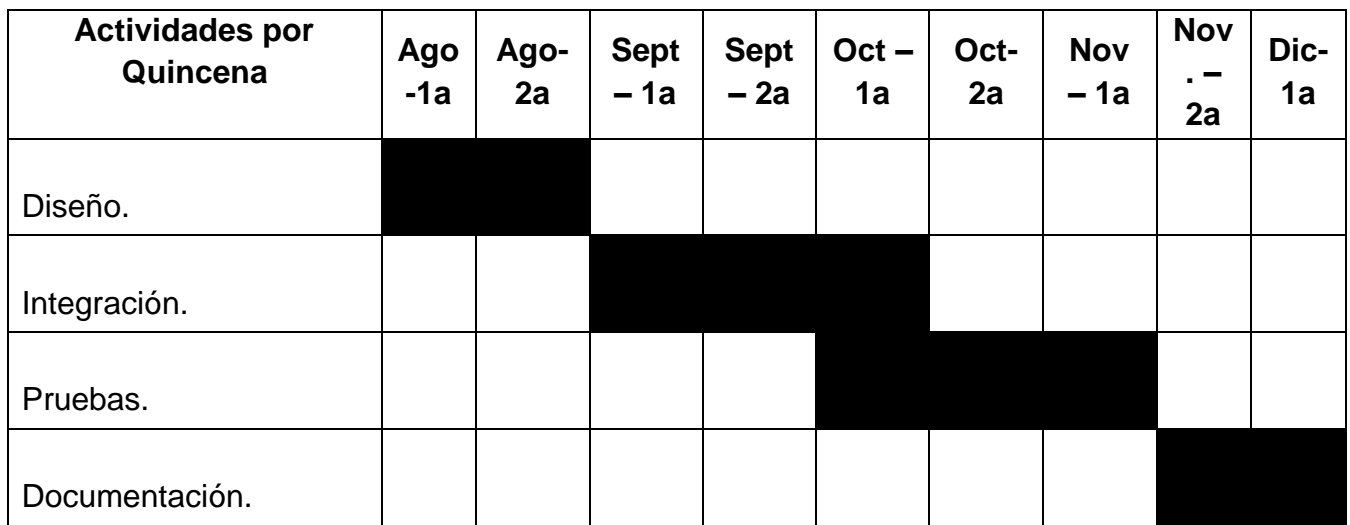

## <span id="page-32-0"></span>**14 Resultados**

Los resultados fueron los esperados por el departamento de MTE así como los del cliente, cumpliendo cada uno de los objetivos en tiempo y forma.

Se obtuvieron muchos resultados de diferentes pruebas y mediciones, esos resultados no pueden ser mostrados ya que esa información es confidencial, las pruebas que se realizaron fueron hechas con piezas productivas y la información arrojada es propiedad del cliente. Al momento de realizar las mediciones el cliente nos había proporcionado información de los resultados esperados, con cada una de sus características y tolerancias. Así pudimos comparar los resultados que nos arrojaban nuestras pruebas en el equipo y las que el cliente tenía y esperaba como resultado.

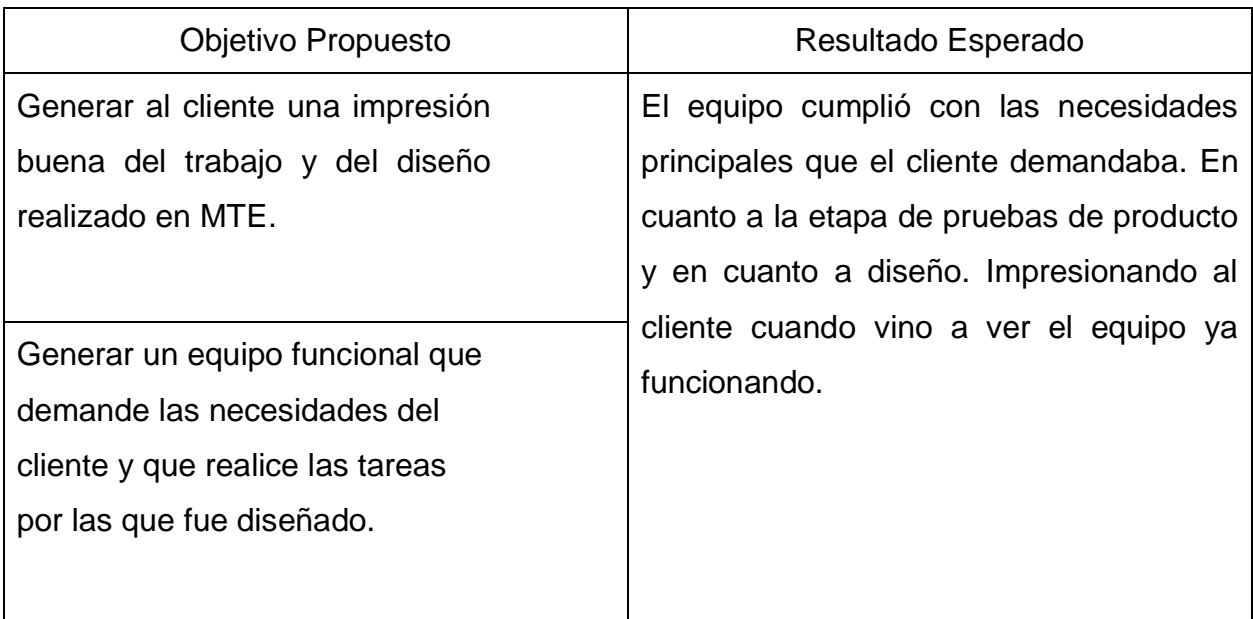

## <span id="page-33-0"></span>**15 Actividades Sociales realizadas en la empresa u organización.**

#### <span id="page-33-1"></span>**15.1 Otras actividades**

Apoyo en la limpieza del área de MTE en diversas ocasiones

 Apoyo en la instalación de componentes en los proyectos elaborados por los ingenieros

Apoyo al sector de integración en cortar cable y etiquetado.

 Apoyo al ingeniero Iván Noriega en la implementación de una mejora en una cabina de inspección para tablillas.

- Apoyo en el mantenimiento de diversas máquinas.
- Entrega de equipos al área de producción.

## <span id="page-34-0"></span>**16 Recomendaciones.**

- Se recomienda utilizar una cortadora de cable automática, para obtener mejoras en los tiempos evitando así, pérdidas por cortes de cables.
- Realizar juntas con técnicos y el área de diseño a lo largo del proyecto, donde se analice a fondo posibles problemas acerca del diseño mecánico, el motivo es evitar errores en los diseños como: falta de perforaciones, distancias erróneas, etc; También observar posibles mejoras en el diseño. Con esto se pretende evitar pérdidas en los tiempos ya establecidos.
- Para mejorar la conexión de componentes en el interior del equipo, se recomienda ampliar espacios en el rack. De esta forma se evitará trabajar en espacios reducidos y disminuir el tiempo de conexión.
- Obtener un mejor método de acomodo para evitar perdida de material.

## <span id="page-35-0"></span>**17 Conclusiones.**

La elaboración del proyecto en Flex y del reporte fue un reto en todo momento pues en cada parte se debió de analizar a fondo lo que era mejor para cada circunstancia. Este proyecto fue de mucha ayuda pues forzó a que se pensara como un ingeniero, es decir no solamente hacer las cosas por hacer, si no que investigar, pensar la mejor manera de hacer las cosas para así actuar.

Las actividades dentro de Flex permitió y obligó a que se recordaran temas que fueron vistos en semestres pasados, solo que esta vez se aplicaron de manera práctica y no solamente en el aspecto teórico. Las materias de Diseño mecánico, neumática, automatización, resistencia de materiales etc. fueron algunas de las materia englobadas en cada una de las actividades realizadas.

Algo que se pudo notar de manera considerable fue que el diseño de cualquier máquina implica de muchos aspectos importantes que hay que considerar. Anteriormente se realizaban proyectos dentro del TEC sin considerar muchos aspectos que en la industria son de suma importancia considerar como lo es: practicidad del diseño, estética, durabilidad y costo. Esta pequeña pero importante observación permitirá tomar en cuenta todos esos aspectos antes mencionados para futuros proyectos dentro del TEC.

En el aspecto personal, el miedo que se tenía de trabajar en una empresa de una magnitud y una plusvalía tan grande como le es Flex, fue algo que se fue superando conforme el tiempo fue corriendo, ya que al ver que las cosas que se pensaban y que luego se plasmaban en físico eran funcionales. Esto daba motivación para seguir las cosas y generaba seguridad en todo momento.

Estas estancias generaron muchos conocimientos que anteriormente no se tenían y que actualmente se tienen. Se perdió el miedo a trabajar en una empresa tan grande y se agarró bastante experiencia para poder llegar más preparados al campo laboral.

## <span id="page-36-0"></span>**18 Competencias desarrolladas y/o aplicadas.**

1. Aplique los conocimientos obtenidos en clases, un ejemplo de ellas fueron las más enfocadas a la especialidad como las de dibujo, manufactura, maquinas eléctricas, etc.

2. Diseñe piezas que permitieron tener una mayor practicidad en los equipos facilitando la colocación de diferentes componentes, así como una de las principales fue la distribución de componentes que tenían un uso muy específico dentro del equipo.

3. Realice un plan de trabajo de acuerdo a las necesidades de los diferentes proyectos.

4. Aplica métodos cuantitativos y cualitativos en el análisis e interpretación de datos para no tener una gran cantidad de desperdicio de cables.

5. Aplique la reutilización de material para poder ser utilizado en diferentes proyectos, sin tener que realizar comprar más componentes y darles una utilidad a los que se tenían de sobra.

6. Diseñe e implemente una técnica de separar materiales para poder tener mayor accesibilidad al momento de ser utilizados,

## <span id="page-37-0"></span>**19 Fuentes de información**

Newark. (2017)."Newark". Recuperado el día 15 de marzo de 2017 de: <http://mexico.newark.com/>

SolidWorks.(2017)."Información de la empresa. Recuperado el día 13 de febrero de 2017 de: [http://www.solidworks.es/sw/183\\_ESN\\_HTML.htm](http://www.solidworks.es/sw/183_ESN_HTML.htm)

National Instruments Corporation. (2017). "¿Qué puedo hacer con LabVIEW?". Recuperado el día 12 de marzo de 2017 de:<http://www.ni.com/labview/why/esa/>

Flex.(2017)."About".Recuperado el día 26 de febrero de 2017 de:

<https://www.flex.com/about>

Hammond. (2017). "Rack and rack cabinets". Recuperado el día 11 de febrero de 2017 de:<https://www.hammfg.com/dci>

SMC.(2016). "SMC". Recuperado el día 6 de Marzo de 2017 de: <http://www.smc.com.mx/>

ROLI.(2017). "About". Recuperado el día 26 de febrero de 2017 de: <https://roli.com/about>

Julian Pérez Porto y Ana Gardey (2008). "Rack". Recuperado el 27 de noviembre del 2018 de:

<https://definicion.de/calidad/>

Diccionario Actual. (2018)."Que es textil". Recuperado el día 27 de noviembre del 2018 de:

<https://diccionarioactual.com/textil/>

Fixture. (2018)."Que es fixture". Recuperado el día 27 de noviembre del 2018 de: <http://www.cs.utep.edu/~cheon/cs3331/notes/unit-testing.ppt>

Flex. (2018)."About". Recuperado el día 13 de octubre del 2018 de: <https://www.flex.com/about>

SolidWorks. (2017). "Información de la empresa". Recuperado el día 13 de febrero de 2017 de: [http://www.solidworks.es/sw/183\\_ESN\\_HTML.htm](http://www.solidworks.es/sw/183_ESN_HTML.htm)

F.Graf, Rudolf (1984). Diccionario de Electrónica. Ediciones Pirámide, S.A. ISBN84-368- 0402-3.

Douglas-Young, John. Diccionario enciclopedico de electrónica.ceac ISBN 84-329-8054- 4.

Gottlieb, I.M (1994). Electric Motors & Control Techniques (2nd ed.) TAB Books.

#### <span id="page-39-0"></span>**20 Anexos.**

#### <span id="page-39-1"></span>**20.1 Reseña histórica de Flex.**

En 1969 la compañía fue fundada en el llamado Silicon Valley, al norte de California, por Joe McKenzie. En 1980 fue vendida a Bob Todd, Joe Sullivan y Jack Watts.

En 1981, la compañía se convirtió en una entidad pública.

En 1990 la empresa regresó a sus raíces convirtiéndose en una entidad privada y renombrada como «Flextronics International LTD» con base en Singapur.

El 18 de marzo de 2009, Flextronics fue invitada a la ceremonia de apertura de operaciones de Nasdaq, día en el cual celebraron 15 años de cotización en la mencionada casa de bolsa. La empresa fue representada en la ceremonia por su CEO, Mike Mcnamara.

El 25 de agosto de 2009, Flextronics anunció que fue elegida por la empresa electrónica LG para la fabricación de sus televisiones de 19, 22, 26, 32 y 37 pulgadas en su planta de Ciudad Juárez, en el estado mexicano de Chihuahua, lo que facilitaría la distribución hacia el norte y el sur del continente. Actualmente la empresa manufactura artículos de diferentes marcas a nivel mundial.

Flex es una empresa dedicada a ofrecer soluciones a diversos sectores industriales como: computo, industrial, automotriz, medicina y en algunos casos en el ámbito textilero mediante el diseño, manufactura, distribución y servicio de garantía de los mismos. Permite transformar los recursos primarios a productos altamente elaborados, listos para usarse en cualquier momento.

Actualemnte Flex tiene operaciones en más de 40 países alrededor de todo el mundo, sin embargo no en todas las sedes se manufacturan los mismos productos, cada sede de Flex en cada parte del mundo, tiene un determinado producto de fabricación de acuerdo a su complejidad de ensamble o adaptación.

Flex Aguascalientes es una sede caracterizada por manufacturar productos que tienen un grado de complejidad bastante elevado. Un ejemplo de ello es el sector de 'Medical' que engloba varias marcas reconocidas en el área médica como: Stryker, Invacare, etc. En esta área se ensamblan y se realizan camas para hospital, incubadoras para niños recién nacidos, medidores de glucosa etc. Estos productos son categorizados como productos de grado 2, que los caracteriza por ser dispositivos que deben de tener una seria regulación en cada uno de los procesos de calidad ya que una falla podría ocasionar daños graves hacia la persona que los esté utilizando.

Medidores de Luz y de agua son otro de los productos característicos que se ensamblan en Flex Aguascalientes. Dispositivos capaces de realizar las mediciones de alta precisión con la más alta tecnología.

Tablillas electrónicas para los carros Cadillac es un dispositivo que se realiza con altos estándares de calidad debido a que cada una de las tablillas realizadas debe de tener las condiciones físicas de soldadura adecuadas para poder asegurar una larga duración de uso.

Impresoras Xerox y máquinas de apuesta para los casinos de las vegas son productos que se realizan de menor cantidad, sin embargo tienen características bastante complicadas para su elaboración.